# **Kiến thức cơ bản về R** Cheat Sheet

#### **Tìm kiếm thông tin**

Truy cập vào file chưa thông tin

#### **?mean**

Tìm thông tin về một hàm. **help.search('weighted mean')** Tìm thông tin về một từ hoặc cụm từ **help(package = 'dplyr')** Tìm thông tin về một package

#### Đối tượng trong R

**str(iris)** Tóm tắt về cấu trúc của đối tượng. **class(iris)** Tìm kiếm class của đối tượng.

#### **Sử dụng thư viện**

**install.packages('dplyr')** Tải package từ CRAN.

**library(dplyr)**  Gọi package để sử dụng

**dplyr::select** Sử dụng một hàm cụ thể thuộc một package.

**data(iris)** Gọi một tập dữ liệu trong R để sử dụng

## **Thư viện làm việc**

**getwd()** Tìm thư viện làm việc hiện tại

**setwd('C://file/path')** Thay đổi thư mục làm việc.

**Lưu ý: Nên sử dụng project trong R để đặt thư viện làm việc**

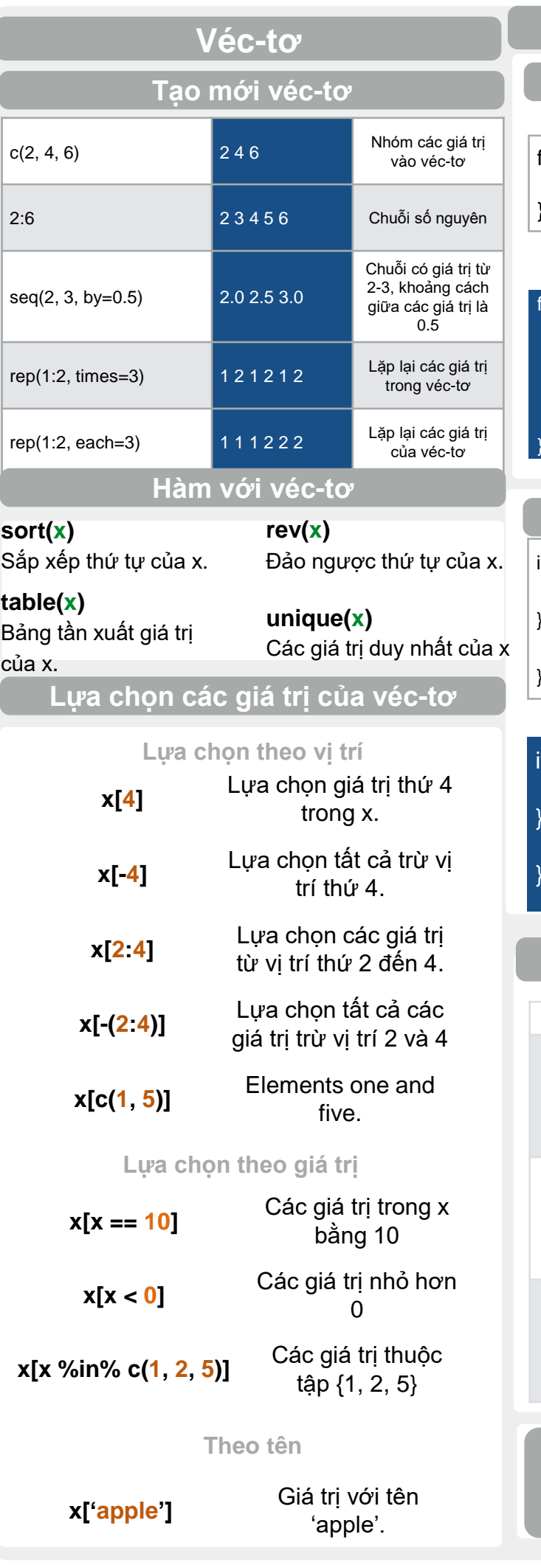

#### **Đầu vào Đầu ra Chú giải** df <- **read.table**('file.txt') **write.table**(df, 'file.txt') Dọc và ghi dữ liệu dạng file txt df <- **read.csv**('file.csv') **write.csv**(df, 'file.csv') Đọc và ghi dữ liệu dạng CSV. Đây là trường hợp đặc biệt của hàm read.table/write.table. **load**('file.RData') **save**(df, file = 'file.Rdata') Đọc và ghi dữ liệu đặc trưng của R - .Rdata **Lập trình Vòng lặp For** for (chỉ số chạy){ Câu lênh } **Ví dụ** for (i in 1:4){  $j \le -i + 10$ print(j) } **Vòng lặp While** while (điều kiện lặp){ Câu lệnh } **Ví dụ** while  $(i < 5)$ print(i)  $i \le i + 1$ } **Điều kiện If** if (điều kiện){ Câu lênh 1 } else { Câu lênh 2 } **Ví dụ**  $(i > 3)$ print('Yes') } else { print('No') } **Hàm** function\_name <- function(var){ Câu lênh return(new\_variable) } **Ví dụ** square <- function(x){ squared <- x\*x return(squared) }  $a == b$  Bằng  $a > b$  Lớn hơn  $a >= b$  Lớn hơn hoặc Lớn hơn hoặc<br>bằng is.na(a) Kiểm tra dữ liệu bị thiết  $a := b$  Không bằng  $a < b$  Nhỏ hơn  $a \leq b$  Nhỏ hơn hoặc  $is.$ null $(a)$ Kiểm tra đối tượng có dạng null **Điều kiện Đọc và ghi dữ liệu**

#### Biến đổi các kiểu dữ liệu thông thường trong R

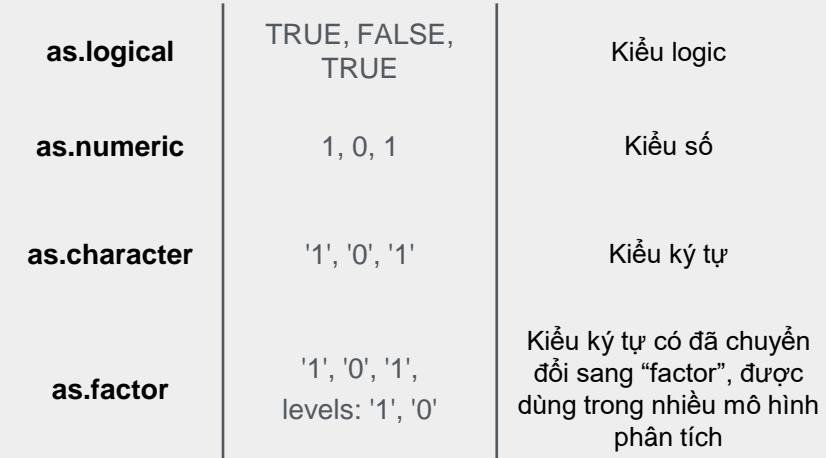

#### **Hàm toán học**

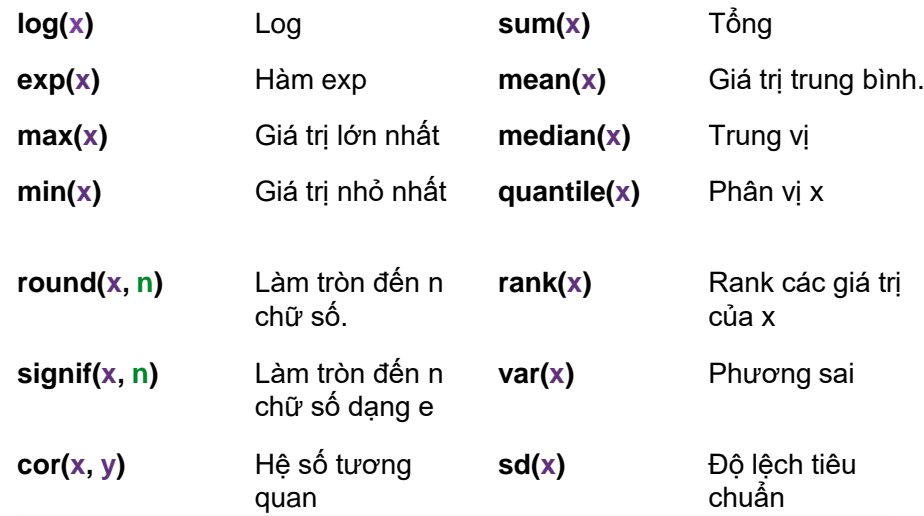

## **Gán biến**

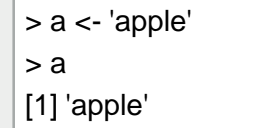

## **Môi trường làm việc**

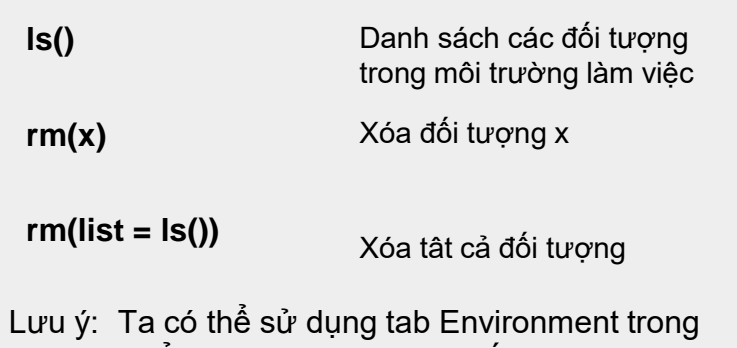

Rstudio để xem danh sách các đối tượng đang có trong môi trường làm việc cảu R.

#### **Kiểu dữ liệu Strings Ma trận** m <- **matrix(x, nrow = 3, ncol = 3)** Tạo một ma trận từ x 1 Chọn một dòng **t(m) THE**  $m[2]$ . Ma trận chuyển vị **m %\*% n** m[, 1] Chọn một cột Phép nhân ma trận **solve(m, n)**  $m[2, 3]$  Chọn dòng & cột Giải phương trình: m \* x = n

## **Lists**

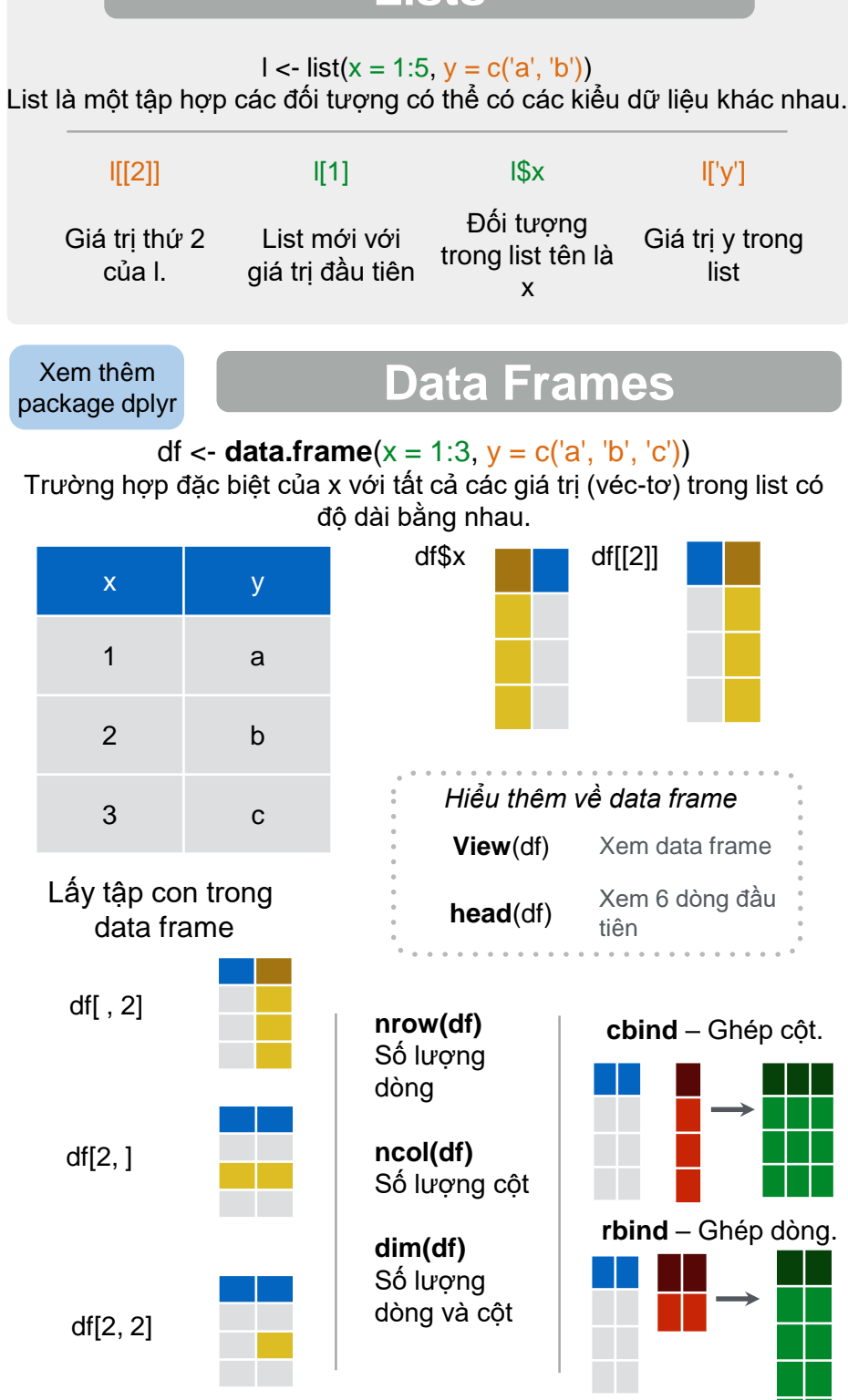

## Xem thêm package stringr **paste(x, y, sep = ' ')** Nối nhiều véc-tơ với nhau. **paste(x, collapse = ' ')** Nối các giá trị của véc-tơ với nhau **grep(pattern, x)** Tìm chuỗi ký tự trong x **gsub(pattern, replace, x)** Thay thế chuỗi ký tự trong x

# **toupper(x)** Chuyển sang chữ hoa **tolower(x)** Chuyển sang chữ thường **nchar(x)** Số lượng ký tự trong chuỗi

#### **Factors**

**factor(x)** Biến đổi véc-tơ sang dạng factor

**cut(x, breaks = 4)** Biến đổi véc-tơ sang dạng factor nhưng có chia thành các lớp

liệu.

**aov**

## **Phân tích thống kê**

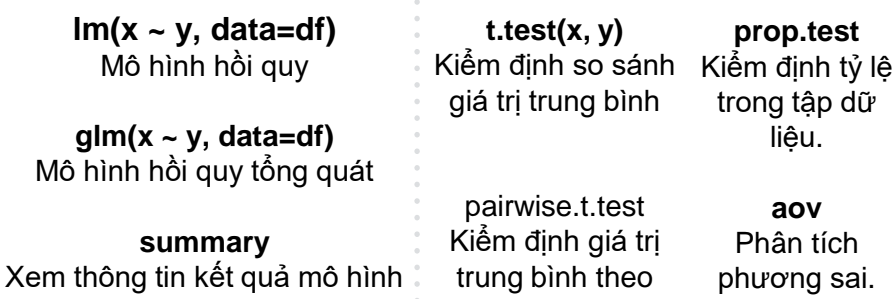

**Hàm phân phối** nhóm

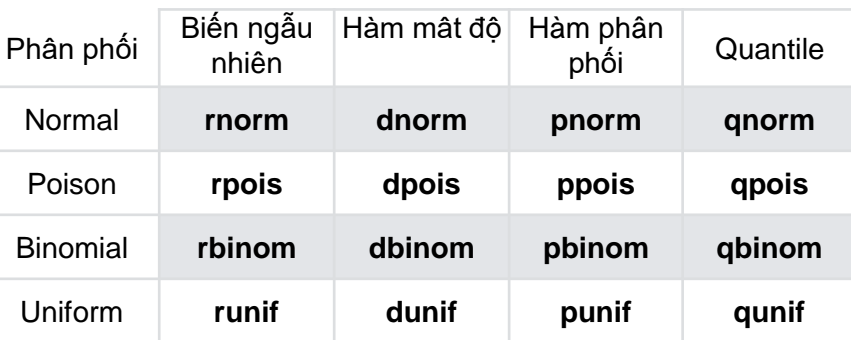

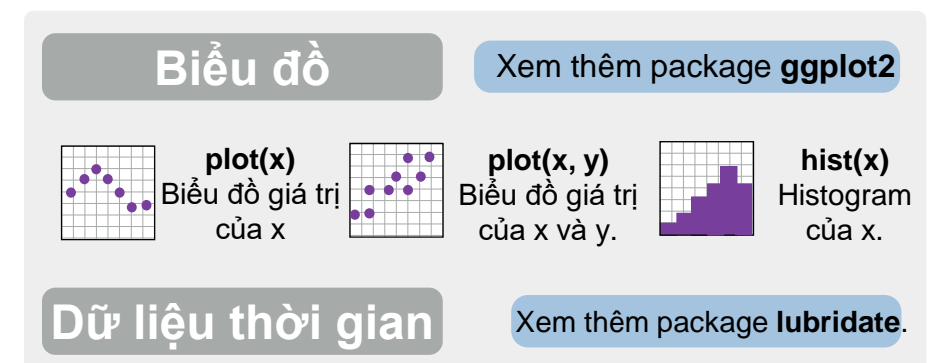

RStudio® is a trademark of RStudio, Inc. • [CC BY R](https://creativecommons.org/licenses/by/4.0/)Studio • [info@rstudio.com](mailto:info@rstudio.com) • 844-448-1212 • [rstudio.com](http://rstudio.com) Translator: negalytics.vn